# **Linux: Der Grundkurs**

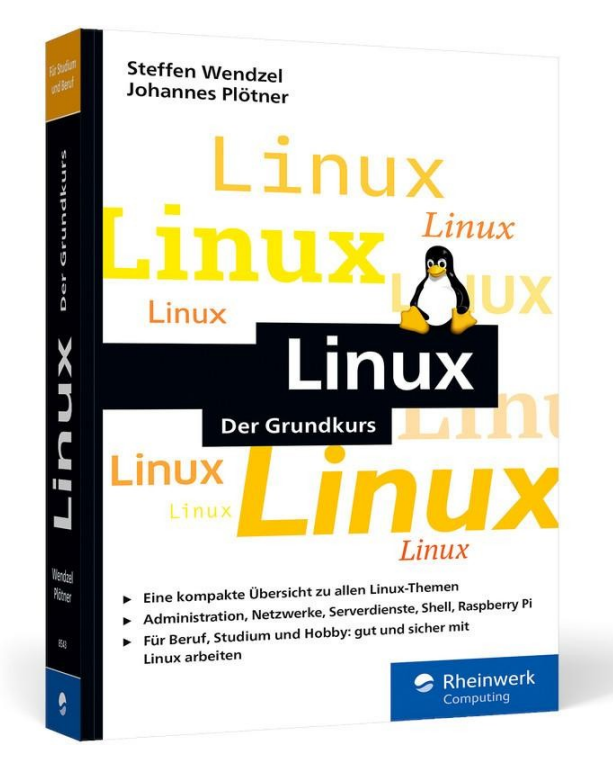

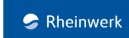

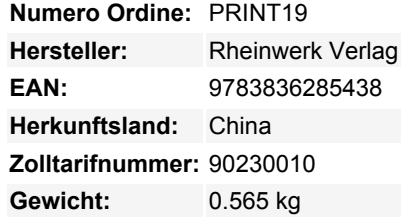

Was haben alle Supercomputer der Welt, mehr als 75 % der Internet-Server und ein Großteil der Systeme in Microsofts Azure-Cloud gemeinsam? Sie alle nutzen Linux! Das offene Betriebssystem hält die IT-Welt zusammen und ist eine wichtige Grundlage in jedem IT-Beruf oder im Informatikstudium. Wie Linux genau funktioniert und wie Sie sich sicher im Linux-System bewegen, das erfahren Sie in diesem kompakten Grundkurs. Er zeigt Ihnen, wie Sie Linux-Tools richtig nutzen, effizient auf der Shell arbeiten, Rechner via SSH administrieren und sich in einem Linux-Netzwerk zurechtfinden.

- Eine kompakte Einführung zu allen Linux-Themen
- Administration, Netzwerke, Serverdienste, Shell, Raspberry Pi
- Gut und sicher mit Linux arbeiten

### **Linux – kompakt und übersichtlich**

### **Alles auf einen Blick**

Dieser Grundkurs zeigt Ihnen kurz und übersichtlich, wie Linux unter der Haube funktioniert. Halten Sie sich nicht lange mit der Oberfläche auf, sondern tauchen Sie direkt in Kernel, Netzwerkfunktionen und Co. ein. Sie lernen alle wichtigen Features kennen und spielen anhand von Übungsaufgaben zahlreiche Praxisszenarien im Linux-Alltag durch.

### **Linux für die Praxis**

Linux versteckt nichts vor Ihnen – wenn Sie wissen, wie es geht, können Sie mit Linux alles machen. Mit den übersichtlichen Anleitungen setzen Sie Linux schon bald auf Ihrer Workstation ein, nutzen Shell-Kommandos und kompilieren Ihre eigenen Anwendungen.

### **Shell-Werkzeuge und mehr**

Docker, Git und der gute alte VIM: Linux ist das Fundament zahlreicher Tools, die aus dem modernen IT-Alltag nicht mehr wegzudenken sind. Erfahren Sie, wie Sie Administrationsaufgaben mit Shellskripten automatisieren, eigene Programme kompilieren und Docker-Container verwalten.

### **Aus dem Inhalt**

- Linux als Workstation: Installation und erste Schritte
- Der Kernel: So funktioniert Linux
- Mit der Shell arbeiten

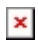

- Werkzeuge für die Konsole
- Shell-Programmierung und Vim
- Netzwerke: Grundlagen und Tools
- Softwareentwicklung mit Linux
- Linux auf dem Raspberry Pi

## **Download disponibili:**

[Download Leseprobe](https://www.berrybase.de/media/pdf/01/ea/fe/produkt_downloads-LeseprobefM1h8X5EC2xnI.pdf)